#### **Introduction to R SoftwareSwayam Prabha**

# **Lecture 6**

## **Basics of Calculations and R as a Calculator**

**Shalabh**

#### **Department of Mathematics and Statistics Indian Institute of Technology Kanpur**

**Slides can be downloaded from http://home.iitk.ac.in/~shalab/sp**

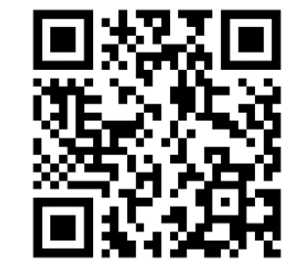

1

- •**<sup>&</sup>gt; is the prompt sign in R.**
- •**The assignment operators are the left arrow with dash <‐**

```
and equal sign  =.
    > x < -40 assigns the value 40 to \bf{x}.
    > x = 40 assigns the value 40 to \bf{x}.
Initially only <- was available in R.
```
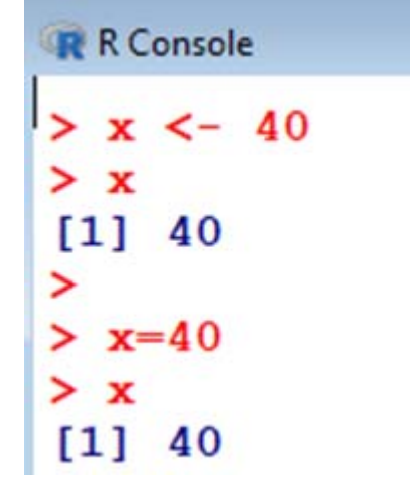

```
R R Console
                                                       > y = x * 4> y> x = 40 assigns the value 40 to \bf{x}.
                                                        [1] 160
                                                       >
> y = x * 4 assigns the value 4 * x to y.
                                                       > z = x + y> z[1] 200
> z = \bf{x} + \bf{y} assigns the value \bf{x} + \bf{y} to \bf{z}.
                                                      ∣>
```
**# : The character # marks the beginning of a comment. All characters until the end of the line are ignored.**

- **> # mu is the mean**
- **> # x <- 40 is treated as comment only**

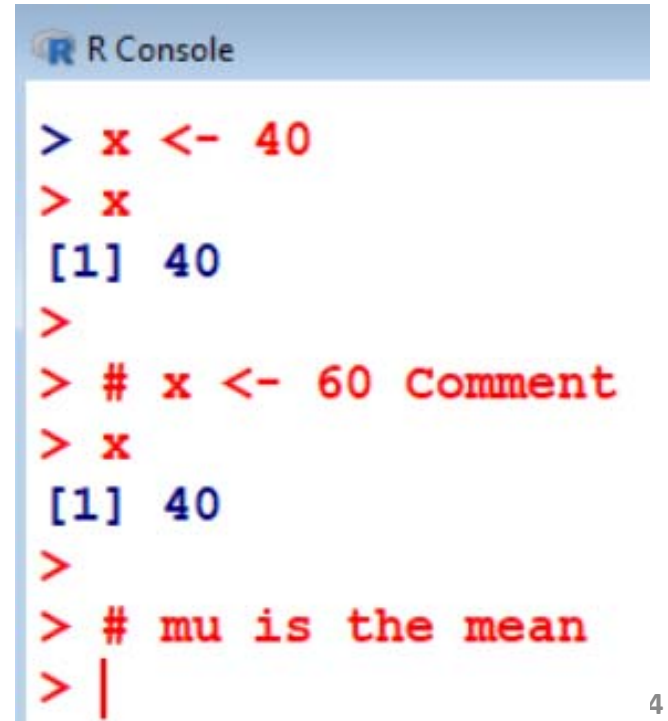

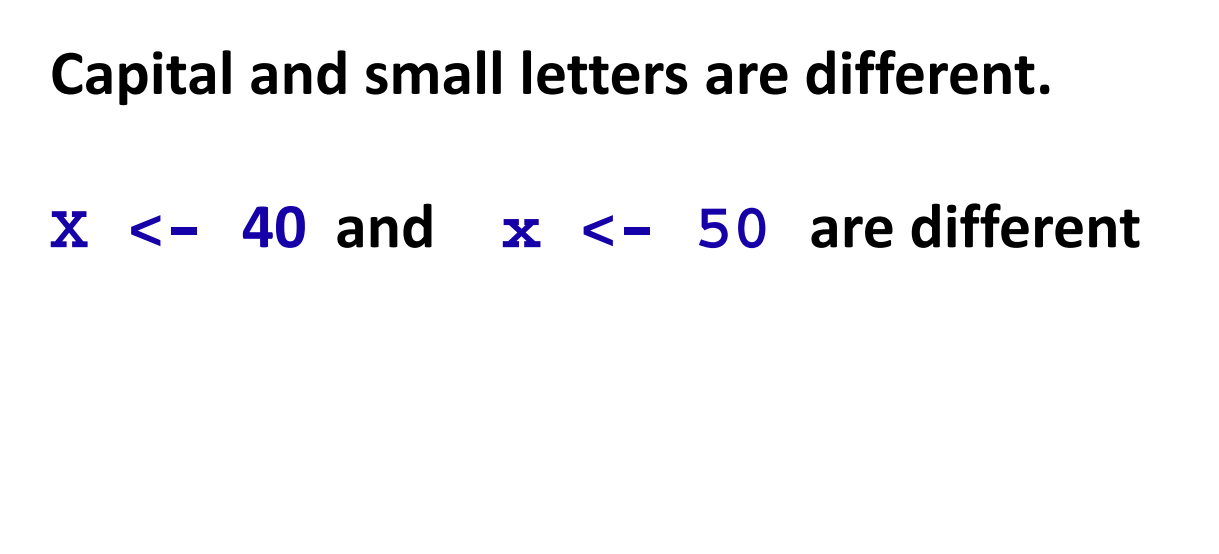

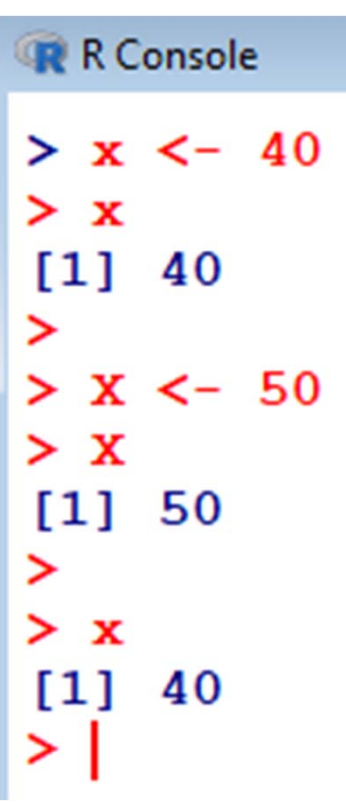

**The command c(6,7,8,9,10)combines the numbers 6, 7, 8, 9** 

**and 10 to a vector.**

R Console  $> y=6, 7, 8, 9, 10$ Error: unexpected ', ' in "y=6, "  $\geq$  $> y=(6,7,8,9,10)$ Error: unexpected ', ' in " $y=(6,$ "  $\geq$  $> y=c(6,7,8,9,10)$  $\geq$  $> y$  $[1]$  6 7 8 9 10  $\geq$ 

- **> 3+5 # Command**
- **[1] 8 # Output**

- **> 3\*5 # Command**
- **[1] 15 # Output**

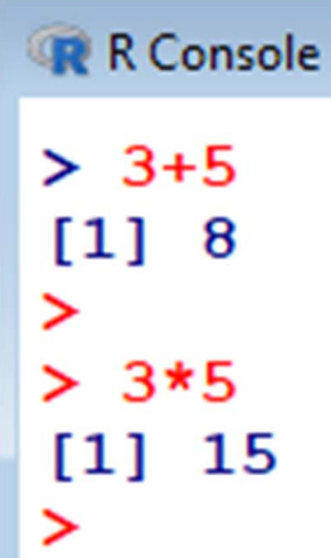

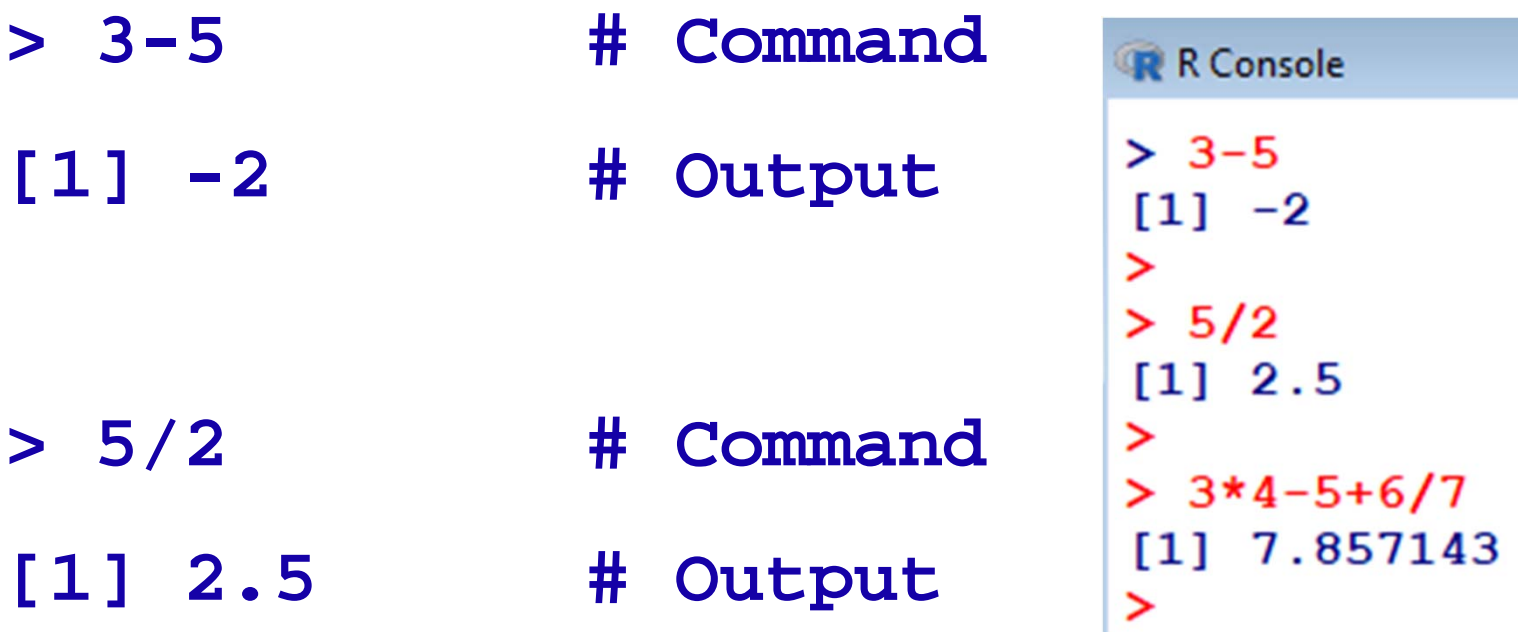

**> 3\*4-5+6/7 # Command BODMAS**

**[1] 7.857143 # Output**

**Bracket, Of, Division, Multiplication, Addition, and Subtraction.**

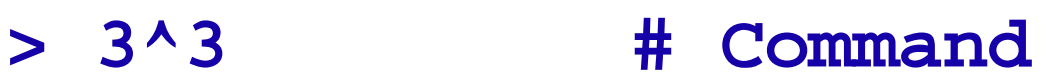

**[1] 27 # Output**

- **> 3\*\*3 # Command**
- **[1] 27 # Output**

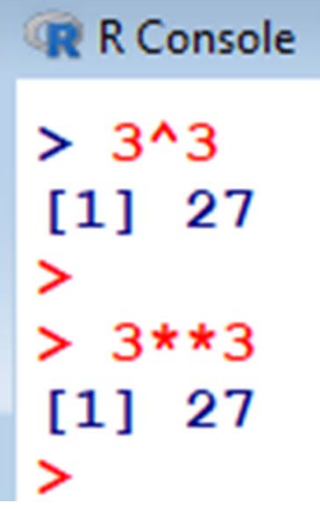

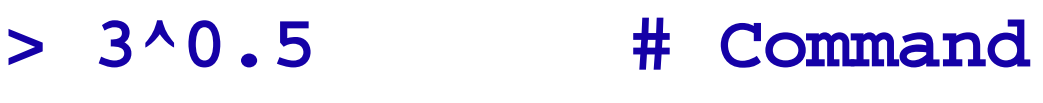

**[1] 1.732051 # Output**

- **> 3\*\*0.5 # Command**
- **[1] 1.732051 # Output**

R Console  $> 3^0.5$  $[1]$  1.732051 ⋗  $> 3**0.5$  $[1]$  1.732051  $\geq$  $> 3^{\lambda} - 0.5$  $[1]$  0.5773503 ⋗

- **> 3^-0.5 # Command**
- **[1] 0.5773503 # Output**